## FICHE TECHNIQUE Nº 22

## **TECHNIQUE MIXTE**  LIGHT PAINTING

- **MATÉRIAUX** MATÉRIAUX • Appareils mobiles (téléphones intelligents ou tablettes numériques )
	- Lumières LED de différentes couleurs (souvent vendues pour des fêtes)
	- Applications suivantes pour peindre la lumière :
		- POUR IOS : Lightpainting de WOW, Slow Shutter Fast Cam de Inited Solutions
		- POUR ANDROÏD : Lightpainting de WOW, Long Exposure Cam
	- Applications suivantes pour superposer des images :
		- POUR IOS : Fused: Overlay Photo And Video de Easy Tiger Apps, LLC.

## MISE EN FORME

**ÉTAPES**

- 1. Discuter, en équipe de 3, la ligne de lumière qu'ils désirent dessiner.
- 2. Dessiner dans son carnet de traces la ligne autour d'un objet ou d'une personne.
- 3. Distribuer les rôles : un photographe, un modèle et un peintre de lumière.
- 4. S'installer, dans une pièce sombre. S'assurer que l'arrière-plan est assez dégagé et uni.
- 5. L'appareil mobile (tablette ou téléphone intelligent) doit être déposé de façon à être immobile. Le modèle doit être aussi immobile. Le peintre dessinera autour du modèle.
- 6. Prendre une première photo régulière du modèle.
- 7. Prendre une seconde photo : peindre à l'aide d'une petite petite lumière LED des lignes autour du modèle et prendre une photo avec l'appli choisie pour peindre la lumière.
- 8. Fusionner la photo du modèle à celle de la lumière à l'aide l'appli Fused (facultatif).
- 9. Partager en publiant sur les médias sociaux : Twitter, Facebook, Instagram, SnapChat en utilisant les mots clics :#LightArt #MATIS #lightpainting #STEAM.

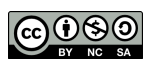